## Paraninfo Guía rápida. Word Office 2003

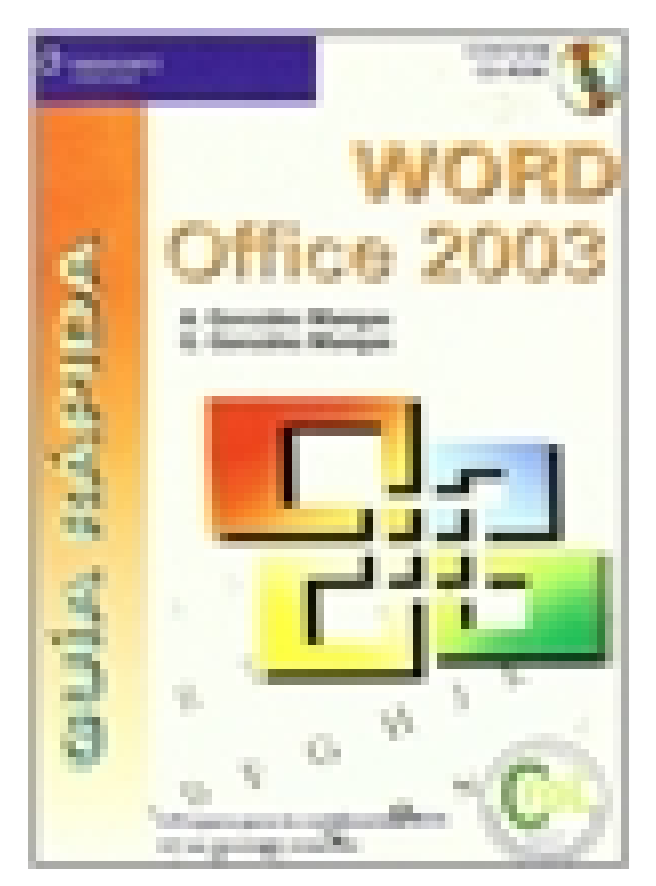

**Editorial:** Paraninfo **Autor:** ANTONIA GONZÁLEZ MANGAS, GASPAR GONZALEZ MANGAS **Clasificación:** Divulgación General > INFORMÁTICA **Tamaño:** 15,5 x 21,5 cm. **Páginas:** 360 **ISBN 13:** 9788428328777 **ISBN 10:** 8428328773 **Precio sin IVA:** \$71943.00 **Precio con IVA:** \$71943.00 **Fecha publicacion:** 03/10/2005

## **Sinopsis**

En pocas horas podrá conocer lo suficiente de Word Office 2003 para: crear cualquier tipo de documento, trabajar con plantillas, todo sobre formatos y estilos, manipular imágenes, dibujos y formas de texto, combinar correspondencia, automatizar tareas utilizando macros, etc. Incluye un CD-ROM que contiene los ejercicios prácticos junto con la solución que cada capítulo propone y que le permitirán adquirir la destreza necesaria para obtener la certificación MOS (Microsoft Office Specialist). Indice

Prólogo 1. Introducción 2. Operaciones básicas 3. Revisión del documento 4. Formatos de carácter 5. Formatos de párrafo 6. Formatos de página 7. Impresión 8. Columnas 9. Tablas 10. Esquemas. Índices 11. Formato de documento 12. Imágenes y dibujo 13. Combinar documentos 14. Documentos de Microsoft Word e Internet 15. Macros.

Paraninfo Argentina Calle José Abascal, 56 (Utopicus). Oficina 217. 28003 Madrid (España) Tel. Fax clientes@paraninfo.com.ar www.paraninfo.com.ar